## **KT Sammelrechnung mit Genehmigung | Arbeitsablauf, Abrechnung KT**

## Schritt für Schritt

## **Angebot KV mit Genehmigung KT-Sammelrechnung ... mit Genehmigung**

Erstellen eines Kundenangebotes, den daraus zu erstellenden Kostenvoranschlag an den Kostenträger einreichen und nach dessen Genehmigung die Erstellung einer Sammelrechnung an den Kostenträger:

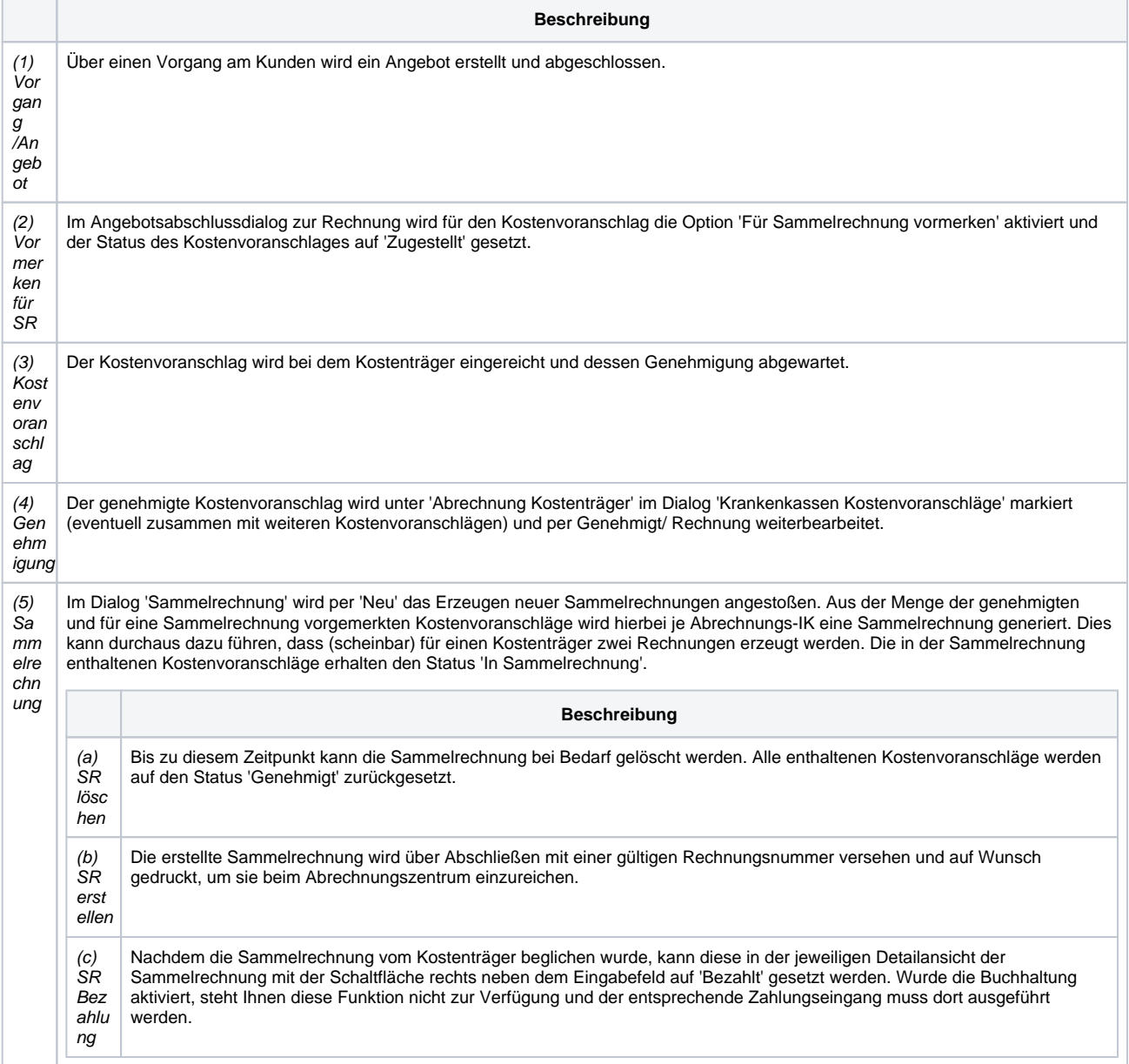